#### **Aufgabenstellung:**

Das Spiel "x-gewinnt" soll programmiert werden:

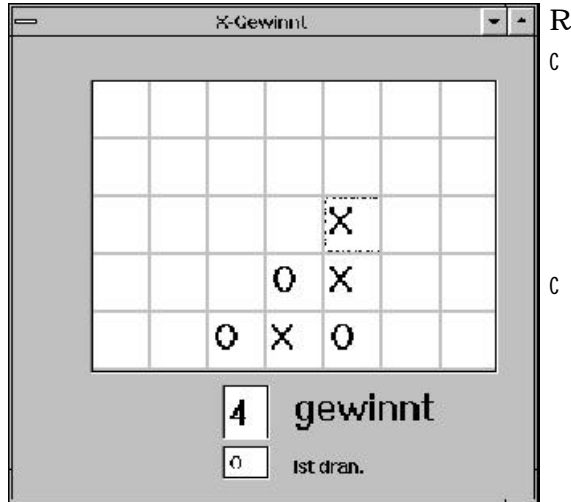

Regeln:

- C Zwei Spieler legen abwechselnd einen Stein auf das Spielfeld, wobei nur in die unterste Reihe oder über einen schon liegenden Stein platziert werden darf.
- C Ziel des Spiels ist es, x Steine seiner Farbe (bzw. seines Symbols) in einer Reihe senkrecht, waagerecht oder diagonal zu bekommen.

# **Hilfe:**

- C Legt erst einmal ein Feld der Größe 7\*5 an. Arbeitet aber im Programm mit den Angaben ColCount und RowCount, damit eine spätere Veränderung der Feldanzahl kein Problem wird!
- C Legt eine Konstante "gewinnt" global an, die besagt, wieviele Steine in Reihe zu einem Sieg führen. Setzt sie per default auf 4. Auch mit dieser Konstanten soll programmiert werden (nicht mit der Zahl).
- C Laßt Eure Siegprüfung von der aktuell gesetzten Zelle ausgehen und nicht über das ganze Feld!

### **Ablauf:**

- C Zeigt in einer Edit-Komponente an, wer gerade am Zug ist ('X' oder 'O').
- C Laßt den Benutzer per Mausklick die Steine setzen.
- C Bei jedem Zug (*StringGrid.OnClick*) muß ablaufen:
	- IF Feld\_leer AND

```
 (Feld_ist_in_unterster_Reihe OR Feld_darunter_belegt)
```
THEN Feld mit aktuellem Symbol belegen

IF dadurch Sieg THEN Meldung; Spielfeld leeren Spieler wechseln

### **Fehlermeldungen z.B. über:**

Showmessage (´Fehlermeldung!´); oder MessageDlg (´Fehlermeldung!´, mtInformation, [mbOk],0);

#### **Zusatz:** (keine Pflicht)

- C Benutzt statt der Konstante "gewinnt" ein Editfeld, in dem diese Anzahl beliebig geändert werden kann. Die Komponente *EditMask* erlaubt übrigens das Festlegen einer Eingabemaske, so daß z.B. nur eine einstellige Zahl eingegeben werden kann.
- C Platziert Scrollbars vertikal und horizontal, mit denen sich die Zeilen- und Spaltenanzahl unabhängig voneinander in einem bestimmten Bereich ändern lassen (z.B. 5..15). *StringGrid.Scrollbars* muß dann auf *ssNone* gesetzt werden und die Zellenhöhe (*DefaultRowHeight*) und die Zellenbreite (*DefaultColWidth*) müssen berechnet werden.

## **Komponente:**

*StringGrid* von der Komponentenleiste *Zusätzlich* ist ein ARRAY [ColCount,RowCount] OF STRING.

## *Eigenschaften*:

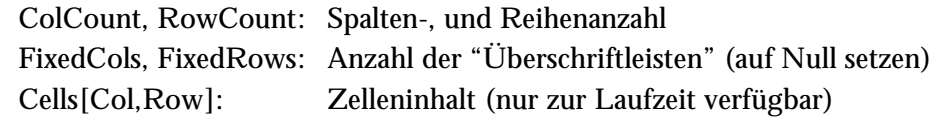

### *Ereignisse*:

OnClick: tritt bei Anklicken einer Zelle auf; in Col/Row stehen aktuelle Spalte/Zeile.